### **Задания для студентов специальности «Инструментальное исполнительство» по виду «Оркестровые струнные инструменты» 2 курса С 13 по 19 апреля 2020 года**

#### **Оглавление**

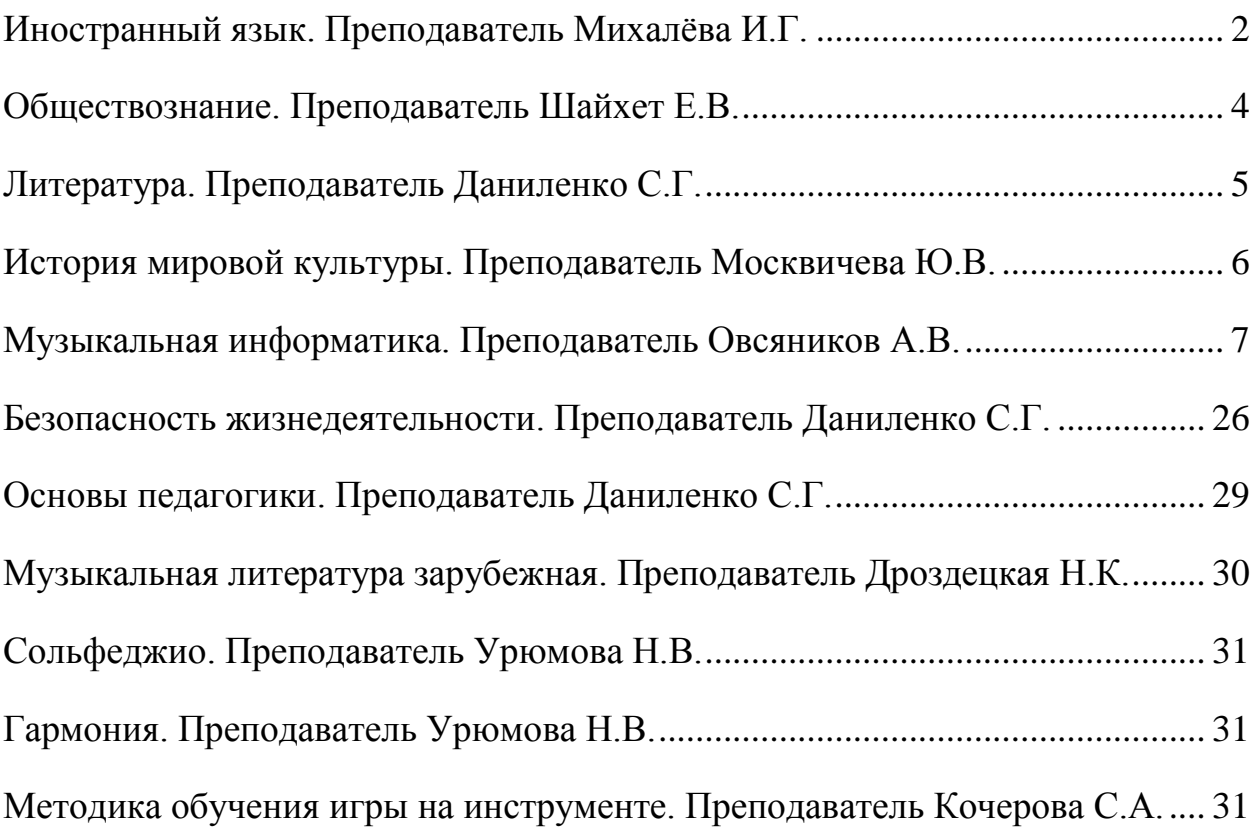

## <span id="page-1-0"></span>**Иностранный язык. Преподаватель Михалёва И.Г.**

**Задание по английскому языку** 

1. Читать стр. 54-55 уч-к Агабекян И.П., упр.3.3, 3.4, 3.5(письменно)

## НЕОПРЕДЕЛЕННЫЕ МЕСТОИМЕНИЯ SOME, ANY, ОТРИЦАТЕЛЬНОЕ МЕСТОИМЕНИЕ ЛО И ИХ ПРОИЗВОДНЫЕ

Употребление неопределенных местоимений **some** (какой-нибудь, какой-то, некий, некоторый) и *any* (какой-нибудь, всякий, любой), а также их производных определяется типом предложения.

В утвердительном предложении употребляются, как правило, местоимение *some* и его производные:

*Give* mе *something to read, please.* - Дайте мне что-нибудь почитать, пожалуйста .

*1 met him somewhere before. -* Я встречал его где-то раньше.

В вопросительных и отрицательных предожениях обычно используются местоимение апу и его производные:

*Have you seen him anywhere? -* Вы видели его где- нибудь? *ls there anything 1 can do for you?-* Могу ли я что – нибудь для вас сделать?

В отрицательных предложениях используется либо местоимение *any* и его производные, либо отрицательное местоимение nо:

*1 cannot find this book anywhere.* - Я не могу нигде найти эту книгу.

*There is nobody in that room.* - В той комнате никого нет.

*There isn't anybody in that room.-* В той комнате никого нет.

Различия между местоимениями *any* и *some-* в степени неопре-

деленности, поэтому иногда местоимение *any* можно встретить и в ут вердительных предложениях:

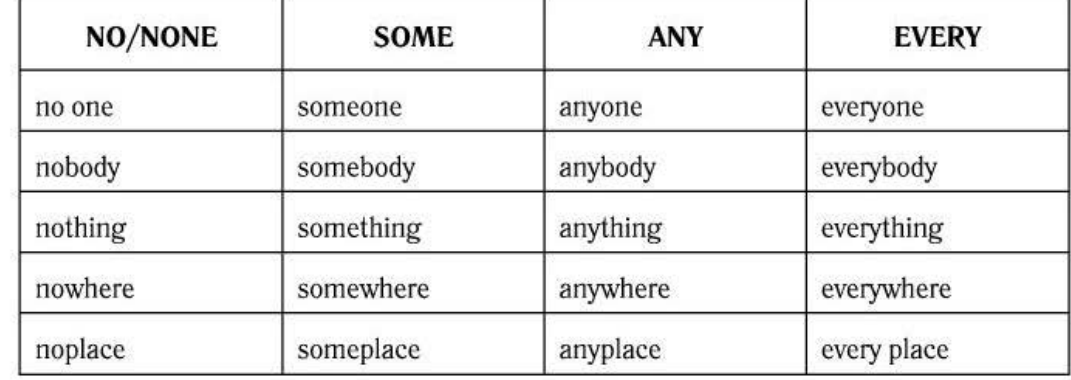

*You can find this book anywhere.-* Эту книгу вы можете найти где угодно .

Задание 3.3. Вставьте *somebody, anybody, nobody* или *everybody.* 1. The question is so difficult that ... can answer it. 2 .... left his bag in our classroom yesterday. 3. Has ... in this group got а dictionary? 4. It is too late. I think there is ... in the office now. 5 .... kпows that plants like water. 6. Is there ... here who knows English? 7. You must find ... who can help you. 8 .... knew anything about our home task. 9. The question is very easy .... сап answer this question. 1 О. There is ... in the next room. 1 don't know him. 11. Please, tell us the story . ... knows it. 12. ls there ... you waпt to tell me? 13. Has ... here got а red pencil?

Задание 3.4. Сделайте предложения отрицательными.

- l. Тhеге is some milk оп the flooг.
- 2. There is some water in the refrigerator.
- 3. Someone is at the door.
- 4. Everyone is tired afteг the trip.
- Задание 3.5. Сделайте предложения утвердительными.
- 1. There isn't anything good оп TV tonight.
- 2. No one is at home.
- 3. There aren't апу books оп the shelf.
	- 2. «Вашингтон»- доклад/презентация/пересказ стр.111-112.

### **Задание по немецкому языку**

1. Повторить лексику 8 урока стр.121-122 - уч-к Девекина В.Н. Упр.17, 18 стр.126-127 (письменно).

Упр. 17. Замените в следующих предложениях выделенные слова синонимами из активной лексики текста А:

1.Die Programmhefte wurden im Foyer **sehr schnell** vergriffen. 2.**Ich habe die Absicht**, heute abend ins Kino zu gehen. 3.Wir kommen gewohnlich ins Theater **vor der Zeit**. 4.**Offen gesagt**, gehe ich in den Zirkus sehr selten. 5.**Der Regisseur** darf die Probe unterbrechen. 6. Im Saal wurde es dunkel, **der Vorhang ging auseinander**. 7.Die Zuschauer gehen in der Pause **im Foyer** auf und ab. 8.Diese Opernauffuhrung **hatte einen Bombenerfolg**.

Упр.18. Ответьте на следующие вопросы, используя обороты, данные в скобках:

1.Gehen wir heute zur Generalprobe! (Я не могу отказаться от этого). 2.Wie werden die Eintrittskarten fur eine Premiere verkauft? (в миг, моментально). 3.Wo gehen die Zuschauer in der Pause auf und ab? (в фойе, в коридорах театра). 4.Warum gehst du nicht in den Erfrischungsraum? (толкотня действует мне на нервы). 5.Warum sind Sie gestern zur Probe nicht gekommen? (Я думал, она состоится сегодня, мой товарищ ввел меня в заблуждение). 6.Wollen wir morgen ins Kino gehen? (Нет, у меня другие намерения).

2. Повторите инфинитивные обороты и придаточные предложения цели. Выполните упр.51 стр.133 письменно.

Упр. 51. Дополните предложения инфинитивным оборотом с "um…zu" или придаточным предложением с союзом "damit":

1.Wir gehen ins Konzert, …(для того чтобы послушать хорошую музыку). 2.Der Maler zeigte uns sein neues Olgemalde,…(для того чтобы мы высказали ему свое мнение). 3.Die Studenten fuhren nach Sankt Petersburg,…(для того чтобы осмотреть Эрмитаж и Русский музей). 4.Die Touristen besuchten die Tretjakow-Gemaldegalerie,…(для того чтобы посмотреть шедевры русской живописи). 5.Ich schenkte meinem Freund einen neuen Farbkasten,…(для того чтобы доставить ему удовольствие).

## <span id="page-3-0"></span>**Обществознание. Преподаватель Шайхет Е.В.**

**Учебник Кравченко А.И. « Обществознание» 10 класс, 2007 год. Внимательно изучить предлагаемые параграфы, обратить внимание на понятия, выделенные курсивным шрифтом.**

## **П.12. Производители на рынке**.

- 1. Понятие «производство». Структура производства.
- 2. Типы предприятий.

### **П. 13. Предпринимательство и бизнес.**

- 1. Предпринимательство.
- 2. Малый бизнес.
- 3. Формы организации бизнеса.

### **П.14. Инфраструктура рыночной экономики.**

- 1. Сущность рынка.
- 2. Понятие «биржа». Виды биржевых операций.
- 3. Банки.

### **П.15. Роль государства в экономике.**

- 1. Экономические функции государства.
- 2. Налоги и государственный бюджет.

## **Задание.**

В рабочей тетради письменно ответить на вопросы:

- 1. Какие отрасли входят в структуру общественного производства? (можно схемой)
- 2. В чем заключается смысл предпринимательства?
- 3. Что объединяет предпринимательство и бизнес? Чем они отличаются?
- 4. Дайте общее понятие биржи. Каковы ее основные функции?
- 5. Что такое банк? Каковы основные функции современных банков?
- 6. Что такое государственный бюджет? Из каких двух основных частей он состоит? Что такое дефицит бюджета? Чем он опасен?
- 7. На каком предприятии (бюджетно-государственном или частном) вы хотели бы работать и почему (объясните его преимущества и недостатки)?

Обращаю ваше внимание на то, что материал учебника (2007г.) по некоторым вопросам уже немного неактуален.

## <span id="page-4-0"></span>**Литература. Преподаватель Даниленко С.Г.**

*1)Уважаемые студенты! В соответствии с предшествующим заданием вы должны были прочитать кн.1, 2(ч.1, 2, 3, 4) романа М. А. Шолохова «Тихий Дон». Предлагаем вам ответить письменно на вопросы по прочитанному, предложенные ниже.*

*Выполненные задания по дисциплине «Литература» высылайте на эл. почту [lingvist@yandex.ru](mailto:lingvist@yandex.ru%20и) и подписывайте следующим образом: фамилия, дисциплина, вид работы. Выполнение задания не от руки, а в печатном варианте приветствуется!*

*2)После практической работы предлагается опережающее традиционное задание: чтение ч.6,7(кн.3.4)*

## **1)Ответьте письменно на вопросы:**

1.Почему М. А. Шолохов с любовью пишет о казаках? О ком говорит с особой симпатией?

2.Выделите самые яркие эпизоды первой части.

3.Как они передают красоту крестьянской жизни казаков, поэзию их труда?

4.Какова роль описаний донской природы, казачьего хутора?

5.Какие эпизоды первой книги наиболее наглядно характеризуют отношение героев романа к воинскому долгу?

6.Каким мы видим Григория в первых главах романа? Какими душевными качествами наделяет его автор?

7.Какие качества унаследовал Гришка от своего деда Прокофия и бабкитурчанки? Как родословная героя отражается в его характере? Какие типичные черты казачества воплотились в его образе?

## **2)Прочитайте кн. 3, 4 (ч.6, 7) романа М. А. Шолохова «Тихий Дон»; соотнесите прочитанное с планом..**

Основные события. Книга третья (ч.6)

- 1.Разговор с Петром.
- 2.Злоба к большевикам.
- 3.Ссора с отцом из-за награбленного.
- 4.Самовольный отъезд домой.
- 5.Красные у Мелеховых.
- 6.Спор с Иваном Алексеевичем о «мужичьей власти».

7.Пьянство, мысли о смерти.

- 8.Григорий убивает матросов.
- 9.Разговор с дедом Гришакой и Натальей.
- 10.Встреча с Аксиньей.

Книга четвёртая (ч.7)

- 11.Григорий в семье. Дети. Наталья.
- 12.Сон Григория.
- 13.Кудинов о невежестве Григория.
- 14.Ссора с Фицхалауровым.
- 15.Распад семьи.
- 16.Расформирование дивизии. Григория производят в сотники.
- 17.Смерть жены.
- 18.Тиф и выздоровление.
- 19.Попытка сесть на пароход в Новороссийске.

# <span id="page-5-0"></span>**История мировой культуры. Преподаватель Москвичева Ю.В.**

**1). Тест.** Тема «**Культура раннего христианства**».

- 1. Унциал это
	- а) вид храма
	- б) вид скульптуры
	- в) слитное торжественное письмо в средневековье
- 2. Собор Св. Петра (IV в.) в Риме относится к а) базиликальному типу храма б) крестово-купольному типу храма в) шатровому типу храма
- 3. Основные типы раннехристианской скульптуры
	- а) Христос Вседержитель, апостол Петр
	- б) Христос Пантократора и Христос Учитель
	- в) Христос Добрый пастырь и Христос Учитель
- 4. В раннехристианской живописи рыба это символ а) Христа
	-
	- б) Богоматери
	- в) апостолов
- 5. Что такое апсида? а) расстояние между колоннами

б) полукруглый выступ в восточной части христианского храма, где находится алтарь

- в) двойная колоннада на фасаде
- 6. В каком типе христианского храма присутствует купол?
	- а) базилика
	- б) купольная базилика
	- в) центрический храм

#### **2). Дать развернутые ответы**

- 1.Охарактеризуйте 3 основных типа храма в раннехристианский период
- 2. Приведите примеры раннехристианской символики в живописи
- 3. Что такое Миланский эдикт?
- 4. Кто принимал участие в создание христианской книги (рукописи)?
- 5. Приведите примеры центрических храмов
- 6. Приведите примеры пурпурных кодексов

#### **3).** Конспект темы «Романское искусство»

Учебник. Н.Г. Грибунина. История мировой художественной культуры. Издание любое.

#### <span id="page-6-0"></span>**Музыкальная информатика. Преподаватель Овсяников А.В. Задание**

- 1. Причитать теоретический материал (запись духовых/ударных инструментов и хоровых коллективов).
- 2. По возможности выполнить практическую часть (Создание проекта и добавление аудио трека).

#### **Запись духовых и ударных инструментов**

#### **Деревянные духовые инструменты**

Звук деревянных духовых инструментов возникает в результате резонирования внутри трубки столба воздуха, длина которого меняется музыкантом от мундштука до первого открытого отверстия. Эти инструменты относительно просты в записи, так как почти все имеют небольшие динамические и частотные диапазоны. Наибольшие трудности возникают при попытках избавиться от сопутствующих шумов, вроде стука клапанов и шипения воздуха.

Стук клапанов, как высокочастотный и импульсный сигнал, отсутствует в диффузном поле зала и не отрабатывается искусственной реверберацией.

Поэтому эти шумы звучат всегда более близким планом, чем полезный звук. Это происходит как при использовании ревербератора, так и при сочетании сигналов ближнего и дальнего микрофонов. Особенно сложны в этом отношении низкорегистровые разновидности деревянных инструментов, такие, как бас-кларнет, английский рожок, альтовая и басовая флейты.

Все деревянные духовые инструменты не имеют выраженных характеристик направленности звук излучается примерно из того отверстия, которое определяет высоту ноты. Общие тенденции таковы на низких звуках излучение происходит в направлении, перпендикулярном инструменту. Излучение из раструба практически отсутствует, оттуда излучаются только частоты порядка 5…8 кГц, что может быть использовано для получения специальных эффектов.

Общим для всех деревянных духовых инструментов является уменьшение динамического диапазона в крайних регистрах. В верхнем регистре это происходит за счет того, что музыканты извлекают ноты с передуванием, и это делает невозможной тихую игру. Нижние ноты, наоборот, не берутся громко, так как малейшее усиление звука приводит к возникновению ноты на октаву выше.

Для бас-кларнета и контрафагота, как и для любого низкочастотного источника звука, важную роль в звукообразовании играет акустика помещения. При недостатке низкочастотной реверберации звук инструментов становится плоским, трещащим, без басов.

Все духовые инструменты, и деревянные в том числе, страдают плохим legato, особенно на скачках, что происходит из-за самого принципа перехода с ноты на ноту. Поэтому духовые инструменты очень хорошо отзываются на реверберацию, которая заметно украшает их звучание.

Наличие ярких одиночных формант позволяет существенно трансформировать тембр инструментов с помощью параметрических фильтров.

### **Флейта**

Флейта - очень выразительный инструмент. Ее динамический диапазон в среднем регистре - 35 дБ (от 50 до 85 дБ). В высоком и низком регистрах он сокращается до 20 дБ. Основные тоны флейты занимают диапазон от 261 Гц до 2 кГц. Спектр флейты содержит довольно мало гармонических составляющих, вместе с которыми ее диапазон расширяется до 9 кГц. Время атаки у флейты составляет 50 мс.

В звуке флейты существует два вида помех: это стук клапанов, который зависит от качества инструмента и манеры игры, и шум воздуха, выдуваемого музыкантом.

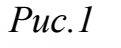

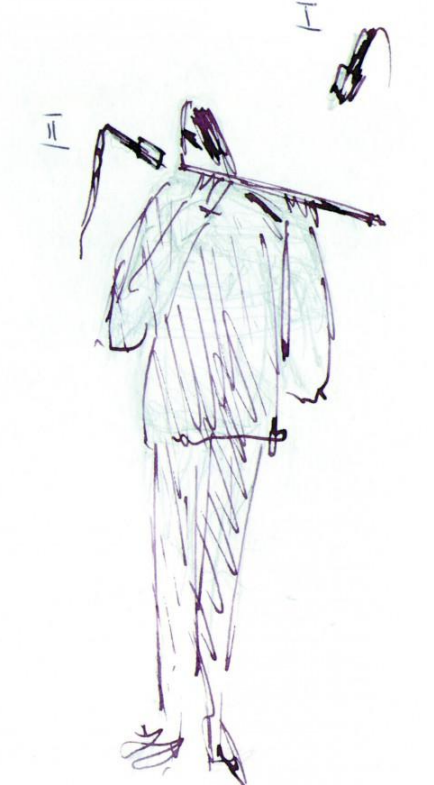

Микрофон может ставиться в зависимости от жанра записываемой музыки в двух местах (Рис. 1, поз. I). Традиционная рекомендация - расположить микрофон сзади головы исполнителя. Такая постановка дает красивый, округлый звук без шипения. Это удобно для записи классической музыки. При записи "воздушной" музыки, вроде "Мелодии" Глюка, микрофон должен быть очень далеко от инструмента. Когда флейта играет ритмообразующую роль, как, например, в джазе, то шипение воздуха и даже подпевание флейтиста могут выполнять некоторую художественную задачу. В таких случаях микрофон ставится спереди (Рис. 1 поз. II). Выпускается даже специальный минимикрофон, который укрепляется прямо на головке инструмента.

Существуют разновидности флейты, такие, как флейта-пикколо, альтовая флейта in G и очень редкая басовая in C. Флейта-пикколо на высоких нотах звучит очень пронзительно, чем вызывает трудности при создании баланса в оркестре. Иногда приходится отодвигать музыканта на несколько метров от ансамбля и изолировать акустическими щитами. Частотный диапазон флейты-пикколо от 523 Гц до 4 кГц, спектр до 12 кГц.

Альтовая флейта звучит довольно мягко и легко записывается. Басовая требует сильной коррекции в районе малой октавы - основные тона у низких звуков этого инструмента почти отсутствуют, в звуке очень много призвуков - шипения и стука клапанов.

## **Гобой**

Гобой имеет динамический диапазон 30 дБ. Самая нижняя нота его равна 230 Гц (b малой октавы). Спектр гобоя достигает 8,5 кГц. Частотный спектр инструмента имеет две форманты: это 1,1 кГц, которая придает звучанию гобоя характерную "носовитость", и форманта в области 3,2 кГц, которая заставляет инструмент звучать звонко и несколько крикливо. Время атаки в низком регистре 20 мс, в высоком - 10 мс. Кроме стука клапанов, гобой имеет довольно мало шумов.

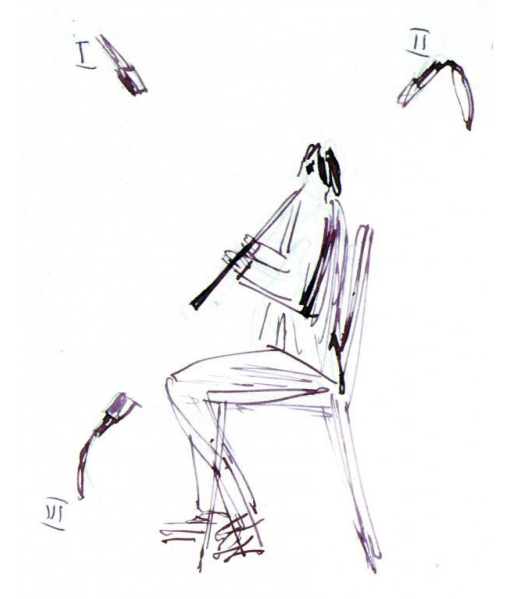

*Рис.2*

Микрофон на гобой ставится перпендикулярно инструменту спереди или сзади, из-за головы исполнителя, что резко уменьшает стук клапанов (Рис. 2, поз. I и II). Специальным эффектом явлется установка микрофона напротив раструба, между ног музыканта, что придает звучанию народный "жалеечный" характер (Рис. 2, поз. III).

Разновидность гобоя, английский рожок, имеет в целом те же характеристики, что и гобой. Однако, при равном расстоянии от микрофона до инструмента, английский рожок будет звучать дальше, чем гобой, из-за более слабой верхней форманты.

## **Кларнет**

Из всей группы кларнет обладает самым широким динамическим диапазоном - 48 дБ. На низких нотах он может играть pianissimo на уровне шумов зала. Это очень выразительный инструмент, имеющий довольно большую сольную литературу.

Спектр кларнета от 140 Гц до 9 кГц. Характерной тембровой особенностью является подчеркивание нечетных гармоник. Время атаки у кларнета 15…20 мс, но может достигать и 50 мс.

Кларнет имеет несколько разновидностей. Это две основные (кларнеты in A и in B), кларнет in Es, очень яркий, несколько кукольный по тембру, и баскларнет, который имеет самый густой и низкочастотный звук из деревянных духовых инструментов симфонического оркестра.

Микрофон на кларнет ставится так же, как на гобой. Расстояние до микрофона регулируется на слух, чтобы стук клапанов не привлекал к себе внимания, а тембр инструмента оставался ярким.

### **Фагот**

Фагот - довольно тихий, со средними выразительными возможностями инструмент. Его динамический диапазон не превышает 30 дБ.

Спектр фагота от 60 Гц до 2,5 кГц. Имеются две форманты: 500 Гц, придающая инструменту густоту, и 1,5 кГц, за счет которой инструмент звучит довольно певуче. Как все низкозвучащие инструменты, фагот имеет медленную атаку. Ее время у фагота в низком регистре 100 мс, в высоком 50 мс. Поэтому фагот трудно расслышать в оркестре, а для виртуозной игры требуется недюжинное мастерство.

Микрофон на фагот ставится обычно перпендикулярно инструменту спереди или со спины музыканта.

Разновидность фагота - контрафагот. В его звуке очень ярки высокие обертоны, которые субъективно воспринимаются как треск, особенно на низких нотах.

## **Саксофон**

Этот инструмент, хотя и изготавливается из металла, относится по конструкции к группе деревянных духовых. В симфоническом оркестре саксофон применяется довольно редко - можно вспомнить соло во второй части Симфонических танцов Рахманинова и "Арлезианку" Бизе. В "Болеро" Равеля саксофоны сопранино, сопрано и тенор играют несколько проведений темы. Чаще можно встретить камерную музыку для саксофона, но в основном это, конечно, джазовый и эстрадный инструмент. Саксофон очень "фоногеничен". У него малое, по сравнению с мощным ярким звуком, количество шумов. Сочный тембр, широкий спектр выделяет инструмент на фоне любого ансамбля.

Как и все деревянные духовые инструменты, саксофон не имеет выраженной направленности. Существует, впрочем, удобная возможность располагать микрофон в раструбе инструмента. Звук в этой точке не очень красив без применения обработки, но это единственная возможность установить микрофон озвучки. Очень красивый звук саксофона получается, если перед инструментом установить два микрофона на расстоянии от полуметра до метра, и спанаромировать их в одну точку, или сильно сузить базу. Тогда раскачивающийся при игре музыкант сам создаст эффект фленджера за счет "плавающего" вычитания обертонов. Я использовал такой прием и с обычными микрофонами, и с микрофонами PZM, приклеенными на два щита из органического стекла. Инструмент при этом находился между щитами. Обычные микрофоны лучше расположить перед инструментом друг за другом, на разном расстоянии.

#### **Медные духовые инструменты**

Медные духовые инструменты отличаются от всех остальных музыкальных инструментов ярко выраженной направленностью. Звук у медных духовых излучается узким факелом из раструба. Только на самых низких нотах направленность основных тонов близка к круговой. Медные духовые отличаются также довольно большой громкостью звука и почти полным отсутствием шумов.

Резонатор у медных духовых инструментов - это мундштук. От формы мундштука зависит тембр инструмента и его форманта. Чашкообразные мундштуки, которые применяются у труб и тромбонов, подчеркивают высокие частоты. Воронкообразные мундштуки у валторн подавляют высокие частоты. Чем мельче мундштучная чашка, тем выше будет форманта. Сурдины медных духовых инструментов вводят или подавляют дополнительные форманты в звучании инструмента.

Все медные духовые инструменты трудны в записи. Во-первых, музыканты не могут играть долго, потому что у них устают губы, и тогда страдает интонация, и начинаются "киксы" (особенно характерно это для валторн). Во-вторых, строй медных духовых инструментов в очень большой степени зависит от температуры окружающего воздуха и самого инструмента. Разогретый инструмент звучит существенно выше холодного. Этот эффект свойственен, кстати, и деревянным духовым инструментам, но в меньшей степени. Настроить инструмент, только выдвигая кроны, трудно, ибо такая настройка распространяется не на весь звукоряд. В-третьих, медные духовые инструменты имеют очень большой оптимум реверберации. Чтобы получить красивую запись, их надо располагать в помещении большого объема и довольно далеко от слушателя. В том случае, если им аккомпанирует рояль, возникает некоторое противоречие в желаемых планах инструментов.

Медные духовые инструменты в оркестре обычно не требуют индивидуальных микрофонов, потому что из-за своей яркой направленности достаточно хорошо идут на общие микрофоны. Важно только, чтобы они были правильно расположены на сцене.

При записи сольных медных духовых инструментов ближний микрофон нужно ставить осторожно. Большой оптимум реверберации требует большого объема для красивого, мощного звучания инструмента. Близкий же микрофон в этом случае даст плоский, "худой" звук, да еще с "плевком". Такой сигнал обязательно придется украсить ревербератором, так как близко звучащие медные духовые инструменты звучат резко, грубо, слушаются некомфортно. (*Напомним, речь идет о записях академических жанров прим. ред.*) *Рис.3*

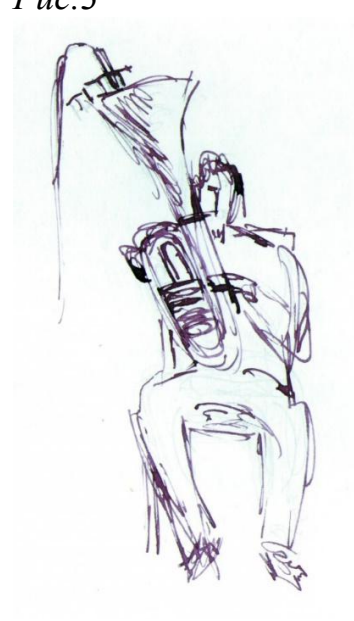

Сверхблизкое (20-30 см) расположение конденсаторного микрофона опасно, потому что пиковые значения сигналов трубы и тромбона гораздо больше эффективного (приводимого в качестве предельного звукового давления), и эти короткие выбросы сигнала могут быть искажены усилителем конденсаторного микрофона. Инструмент при этом звучит как бы через папиросную бумагу. Поэтому лучше использовать динамические, а еще лучше, ленточные микрофоны. Есть рекомендации направлять микрофон не прямо в раструб, а немного сдвинув на его стенку (Рис. 3) (Правда, трудно себе представить настолько неподвижного исполнителя, чтобы выполнить эту рекомендацию.)

#### **Валторна**

Динамический диапазон валторны в нижнем регистре - 40 дБ, в верхнем регистре - 20 дБ. В высоком регистре валторна играет более громко. Частотный диапазон основных тонов 55…700 Гц. Спектр и, следовательно, тембр валторны очень сильно зависят от громкости исполнения. При тихой игре спектр довольно редкий и достигает только 2 кГц. Звук при этом очень мягкий и округлый. Как все звуки, бедные обертонами и близкие по форме сигнала к синусоиде, звук валторны всегда приводит к появлению модуляционных искажений при аналоговой записи. При игре mezzo-forte спектр расширяется до 4…5 кГц, а при громкой игре достигает 7 кГц, и делает звук звонким и ярким. Время атаки 50 мс это говорит о том, что валторна не очень подвижный инструмент.

*Рис.4*

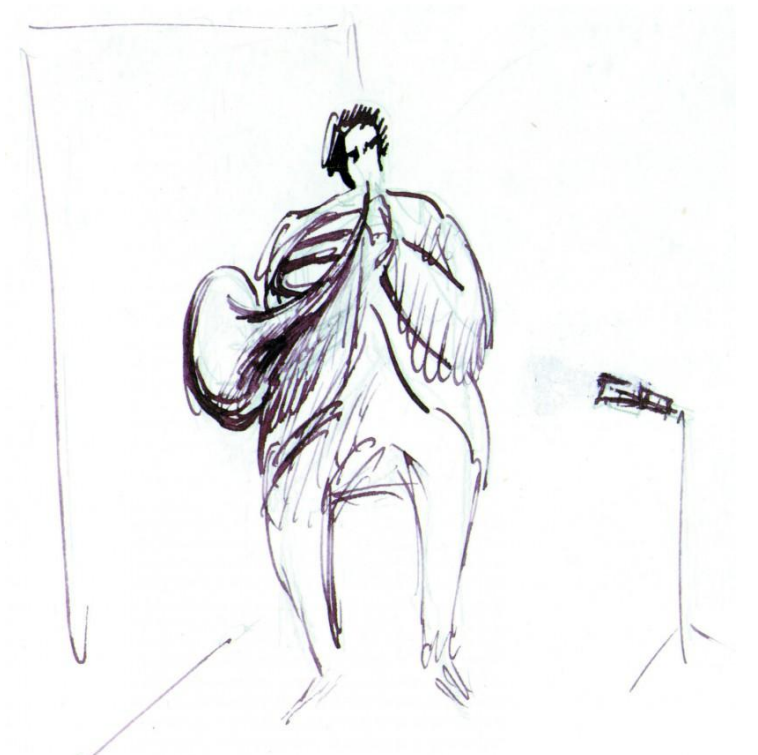

При игре валторна расположена раструбом назад, и слушатель привык слышать звук валторны отраженным. Поэтому из всех медных духовых у валторны самый большой оптимум реверберации. Если расположить микрофон близко к раструбу валторны, то можно получить жесткий тембр, напоминающий тромбон. Микрофон лучше ставить спереди, а позади музыканта расположить отражающий щит, но на расстоянии не более полуметра (Рис. 4). Если все-таки придется направлять микрофон в раструб валторны, то надо соблюдать некоторую дистанцию.

## **Труба**

Труба - инструмент, обладающий большими виртуозными возможностями. В низком регистре труба имеет довольно большой динамический диапазон - 35 дБ (от 53 до 88 дБ). В высоком регистре у трубы увеличивается акустический уровень, и динамический диапазон сужается до 15 дБ. Частотный диапазон трубы на основных тонах 230…1180 Гц, спектр простирается до 9 кГц. Время атаки от 10 до 20 мс. Гармоники возникают позже основного тона. Так, третья гармоника появляется через 40 мс после возникновения сигнала.

Семейство труб включает в себя такие инструменты, как корнет, флюгельгорн, барочная труба.

## **Тромбон**

Тромбон обладает очень красивым густым и сочным звуком. Его динамический диапазон равен 36 дБ. Частотный диапазон основных тонов 50…580 Гц. Тромбон имеет богатый спектр, который достигает 8 кГц. В звуке тромбона имеется сорок обертонов, из которых двадцать очень громких. Время атаки 20 мс. Обычная разновидность тромбона - бас-тромбон с квартовым вентилем ничем, в сущности, по звуку не отличается от обычного инструмента. Изредка встречается "кавалерийская" разновидность тромбона - помповый тромбон. Он интересен сочетанием тембра тромбона с атакой звука и техникой, свойственной трубе.

*Рис.5*

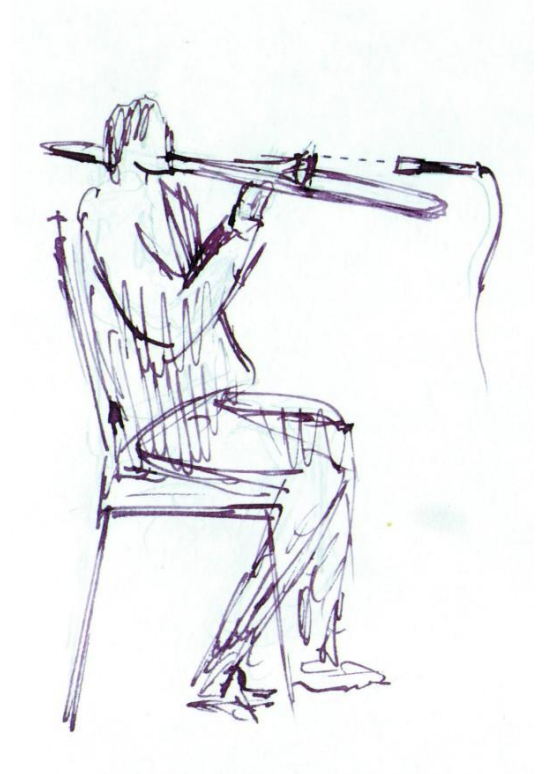

### **Туба**

Динамический диапазон тубы равномерен во всех ее регистрах и равен 42 дБ. Частотный диапазон на основных тонах 33…330 Гц. Инструмент очень мягкий по тембру, спектр его достигает всего 4 кГц. При необходимости применить индивидуальный микрофон, он ставится довольно высоко сверху и направляется в раструб. При записи диксиленда, в котором туба играет роль баса, очень красивый и упругий звук получается, если ненаправленный микрофон прикрепить струбцинкой за край раструба (Рис.5).

### **Ударные инструменты**

Эту группу отличает большое разнообразие инструментов. Звукорежиссеру приходится записывать самые разные ударно-шумовые сигналы, начиная от стука каблуков в фольклорных ансамблях, и кончая записью артиллерийской батареи в увертюре "1812 год" П.И.Чайковского.

Все ударные инструменты имеют несколько общих особенностей.

Во-первых, их сигнал принципиально является ненаправленным и равномерно распределяется в пространстве.

Во-вторых, ударный характер сигнала с короткой атакой сочетается у этих инструментов с большим динамическим диапазоном, что может приводить к перегрузкам и требует от всего тракта хорошей передачи переходных процессов.

В симфоническом оркестре ударные инструменты практически всегда оказываются в балансе, и в случае применения общего микрофона и акустики зала, не требуют индивидуальных микрофонов. Но, если в оркестре их много, ударные могут звучать с нарушением естественного плана дальше, чем весь оркестр. Тогда необходимо применить ближние микрофоны.

При традиционном составе ударных инструментов (литавры, тарелки, большой барабан, малый барабан, треугольник) вполне достаточно одного стереомикрофона, расположенного довольно высоко, на высоте 2…2,5 м. Его сигнал должен сочетаться с дальним расположением ударных инструментов в общей звуковой картине. Кроме того, музыканты-ударники обычно сидят довольно широко, поэтому трудно соблюсти баланс так, чтобы не выделить инструмент, находящийся прямо перед микрофоном. У стереомикрофона, поставленного на группу, расположенную слева от дирижера (американская рассадка), можно перевернуть стороны, чтобы литавры остались слева, а не "убежали" вправо.

## **Литавры**

Литавры - глухой низкочастотный инструмент спектр его простирается от 30 Гц до 1,5 кГц, обладающий очень большой мощностью (20…25 Вт). Динамический диапазон литавр огромен, и равен 80 дБ. Можно считать, что при нюансе "фортиссимо" именно литавры определяют верхнюю границу динамического диапазона симфонического оркестра. Литавры меняют высоту звука в зависимости от силы удара. Поэтому во время их настройки при нюансе piano нужно, чтобы они звучали чуть-чуть ниже нужной высоты так, чтобы во время игры forte высота была точной. Нужно следить за тем, чтобы подстроечный механизм работал бесшумно, особенно если требуется использовать его в художественных целях. Лучше всего звучат особенно при исполнении классики литавры без подстроечного механизма и имеющие котлы в форме полушария.

В редких случаях литавры нуждаются в индивидуальном микрофоне, потому что могут плохо прорабатываться из-за их низкочастотного спектра. Тогда ближний микрофон ставится примерно над головой ударника, чтобы охватить все литавры, стоящие перед ним полукругом.

В исключительно редких случаях можно поставить четыре микрофона (по микрофону на каждый котел), и применить коррекцию по высоким частотам для проработки удара по коже.

## **Большой барабан**

Большой барабан самый низкочастотный инструмент в симфоническом оркестре. Спектр его начинается от единиц герц, а динамический диапазон равен 72 дБ. Максимум же энергии зависит от конструкции инструмента. Различают оркестровые барабаны с одинарной кожей и диаметром, доходящим до 1,5 м, и носимые барабаны с двойной кожей и тарелкой сверху. Когда в помещении мало низкочастотной реверберации, то большому барабану иногда требуется индивидуальный микрофон, который ставится с обратной стороны от колотушки. Из-за отсутствия высоких частот в спектре большого барабана он при этом почти не приближается по плану.

### **Малый барабан**

Малый барабан имеет динамический диапазон 70 дБ и частотный спектр от 500 Гц до 1 кГц, может достигать и 4 кГц. Малый барабан имеет пружину, которая натянута на нижней мембране инструмента и разбивает основной тон мембраны, с этой же целью на барабан кладутся сверху куски материи. Неприятной особенностью малого барабана является резонанс пружины при игре других инструментов (в частности, других барабанов в ударной установке, контрабаса и т.п.). Поэтому ближний микрофон малого барабана желательно уводить, когда он не играет. При записи ударной установки часто применяют гейт. Очевидные примеры применения ближнего микрофона у малого барабана - "Болеро" Равеля и 1 часть Седьмой симфонии Шостаковича, хотя, как правило, в симфоническом оркестре малый барабан индивидуально не озвучивают.

### **Тарелки**

Тарелки имеют динамический диапазон 62 дБ и очень широкий частотный спектр, от 30 Гц до 16 кГц. При ударе по тарелке в центре образуется неподвижный узел, а по краям - пучности. Соответственно, микрофон, установленный у центра, дает более узкополосное колокольное звучание чашки. По мере перемещения его к краю тарелки в звуке появляется все больше низких частот с тональным призвуком.

После удара низкочастотные и высокочастотные колебания затухают довольно быстро, и остаются звучать частоты от 1 до 4 кГц. Звук хороших тарелок должен быть тонально неопределенным.

## **Там-там**

Там-там и все гонги отличаются тем, что узлы, в отличие от тарелок, у них по краям, а пучность в центре. В симфоническом оркестре для них не требуется установка ближних микрофонов, но в джазовой музыке, где они иногда применяются, точка установки микрофона ищется в зависимости от желаемого результата: приближение к центру дает более низкий звук, удаление к краям - более высокий и тихий.

## **Треугольник**

Треугольник должен быть тонально неопределенным. Спектр его начинается приблизительно от 800 Гц и простирается до 16 кГц. Тембр треугольника сильно зависит от толщины металлической палочки, которой играет ударник.

### **Ксилофон, маримба и вибрафон**

Ксилофон и маримба это два родственных инструмента, их звучание сильно зависит по тембру от типа палочек мягкие или жесткие у них концы. Тембр маримбы более глубокий, это зависит от резонаторов, которыми снабжены ее пластины.

Третий родственный инструмент - вибрафон - имеет металлические пластинки и резонирующие трубки под каждой пластинкой. Частота вибрации зависит от диаметра шкива, на который надевается пассик, вращающий ось с пластинками, перекрывающими резонаторы. Обычно бывает три скорости, которые музыкант выбирает, исходя их характера музыки. Некоторые модели имеют плавную регулировку скорости с помощью потенциометра. Частота вибрато регулируется в пределах нескольких герц. Вибрафон имеет демпферную педаль, аналогичную фортепианной, поэтому инструмент имеет большие колористические возможности.

Микрофон на все эти три инструмента ставится по традиции сверху над пластинками. Очень красивые результаты дает установка стереомикрофона с углом раскрытия от 120° до 180°, тогда звучание распределяется по всей базе.

### **Челеста**

Челеста - очень тихий инструмент, а ее частотный диапазон от 260 до 4200 Гц. Динамический диапазон челесты всего 20 дБ. Ее тихий звук заставляет ставить микрофон очень близко, и это может нарушить план в общей картине.

Существуют две разновидности колокольчиков (глокеншпиль), различающихся по способу звукоизвлечения на них: с палочками и с клавиатурой.

Все ударные инструменты красиво и мощно звучат с большой реверберацией. Но из-за быстрой атаки и импульсного сигнала они выявляют недостатки помещения или ревербератора. Флаттер-эффект, например, проявляется на них наиболее ярко. Применяя ближний микрофон при записи симфонического оркестра, надо устанавливать его гораздо дальше, чем для других инструментов, так как иначе неизбежно появление ударных на ближнем плане.

#### **Принципы записи хоровых коллективов**

Хоры различаются по жанру исполняемой музыки и манере пения, например, академические, народные, фольклорные. По составу исполнителей они делятся на мужские, женские, смешанные, детские. Хоры можно разделить также на исполняющих светскую музыку (для нее естественней всего исполнение в концертном зале) и поющих духовную музыку. Она обычно записывается в церковном акустическом интерьере. Причем, чем более древним является исполняемое произведение, тем более аутентичной должна быть акустическая обстановка. Хоровая музыка исполняется с сопровождением или a cappella, что накладывает определенные особенности проведения записи. Иногда встречается и фактурная, инструментальная роль хоровой партии, когда хоровая партия "вплетена" в оркестровую партитуру – как в "Прометее" Скрябина или "Мертвых душах" Щедрина.

Как правило, в хоровой музыке имеются четыре основные партии, каждая из которых может разделяться на две. Существует четыре основные расстановки хорового коллектива по партиям: - традиционная схема. Она представляет собой расстановку хора в два ряда, расположенные иногда полукругом, иногда в линию. Сопрано и тенора занимают левую половину (тенора стоят позади сопрано, на более высокой ступеньке станков), а альты и басы – правую половину хора; - другая, более редкая схема расстановки, представляет собой расположение хора секторами, или "клиньями". Слева направо стоят сопрано, альты, тенора, басы;

- иногда встречается "разорванная" расстановка хора, поющего в сопровождении оркестра: слева от оркестра стоят сопрано и тенора, а справа – альты и басы; - наконец, очень редко встречается расположение хора квартетами, когда певцы разных партий стоят не группами, а по одному (сопрано, альт, тенор, бас). Так как певцы должны прислушиваться ко всей партитуре, а не ориентироваться только на соседей, поющих ту же партию, при такой расстановке хора получается хороший музыкальный баланс между партиями.

Для красивого пространственного звучания в зале удобнее всего традиционная расстановка хора. Так обеспечивается наилучший контакт между певцами. Расположение хора секторами применяется довольно редко,

потому что пространственная картина в зале получается несимметричной, так как левый край с сопрано оказывается перегруженным. Однако, такая схема весьма удобна для записи, так как позволяет довольно свободно регулировать баланс между партиями. Расстановка хора квартетами делает невозможным изменение баланса, но, как правило, он хорош и так, потому что так петь могут только хоры очень высокой квалификации.

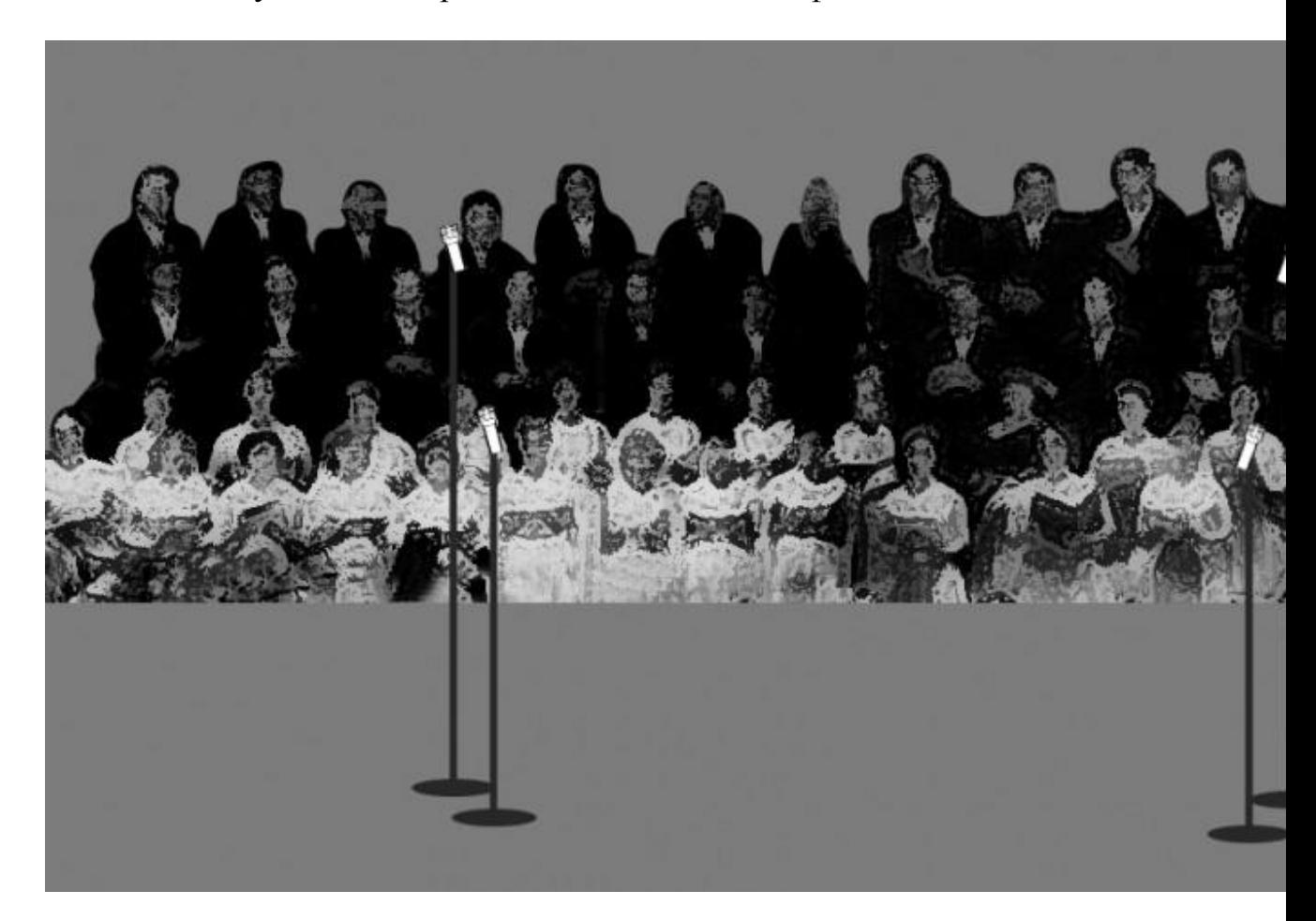

Разделение хора на две половины, конечно, неблагоприятно и для хора в смысле ансамбля, и для записи из-за пространственного разрыва. Такая расстановка обычно применяется в случае неудовлетворительного звучания хора, когда он стоит позади оркестра, а иногда – вследствие недостаточной глубины сцены.

Во время записи очень часто женских голосов оказывается больше, чем мужских, особенно басов. Тут может быть несколько причин. Во-первых, женщин часто просто больше, чем мужчин. Этим страдают многие хоры. Вовторых, в небольших залах акустические дефекты делают звучание мужских голосов жидким, без низкочастотной "подушки". И, наконец, в-третьих, особенности хорового письма заставляют сопрано и теноров петь в высокой тесситуре, а альтов и басов – в средней и низкой. Часто для улучшения баланса можно поменять мужчин и женщин местами. Для профессиональных хоровых коллективов при этом не возникает проблем.

При записи хора необходимо добиться слитности, обобщенности звучания. Нельзя допустить, чтобы были слышны отдельные голоса – это сильно снижает качество звучания, так как хоровая партия не должна носить личностного характера. Эти соображения нужно иметь в виду при расстановке ближних микрофонов.

Всегда существует некое оптимальное расстояние от источника звука до микрофона, когда получаемая прозрачность наилучшим образом сочетается с пространственностью. Это сочетание сильно зависит от жанра музыки, от вида хора, от акустических условий и многих других факторов. Так, например, в духовных хорах очень важна пространственность, длинный красивый отзвук, характерный для церкви. Использование ближних микрофонов позволяет добиться компромисса между пространственностью и прозрачностью. Нужно только помнить, что сигнал слишком близко поставленного микрофона, даже подвергнутый искусственной реверберации, не воссоздаст ощущения объемности и красоты хорового звучания. Расставляя ближние микрофоны, нужно следить за тем, чтобы расстояние между микрофоном и группой певцов, на которую ставится этот микрофон, было по возможности одинаковым до каждого исполнителя из группы.

Если в партии есть разделение голосов (divisi), то микрофон нужно поставить точно между ними, чтобы не получить одну группу ближе или громче другой. Нельзя ставить ближний микрофон настолько близко, чтобы начал превалировать певец, стоящий напротив микрофона.

При всей опасности использования ближних микрофонов при записи хора, они оказываются необходимы по многим причинам. Во-первых, наличие ближних микрофонов позволяет довольно сильно изменять баланс, если он в чем-то неудовлетворителен. Во-вторых, ими можно значительно улучшить прозрачность и дикцию, что очень важно для музыки, где текст несет важную смысловую нагрузку. В-третьих, при помощи регулировки уровня сигнала ближних микрофонов можно скрыть недостатки в тесситурном письме композитора. В-четвертых, баланс можно регулировать не только внутри хора, но и в том случае, если хор поет в составе какого-нибудь большого ансамбля...

Куда же ставить ближние микрофоны при записи хоровых коллективов? При традиционной расстановке хора, когда второй ряд певцов стоит дальше и выше первого, очень уместно поставить по два микрофона на каждую половину хора: один, пониже и подальше, – на женские голоса, а другой, повыше и поближе, – на мужские. И тогда, имея по микрофону на каждую партию, можно в определенных пределах управлять сигналом каждой партии индивидуально. Иногда в качестве ближнего микрофона можно использовать стереомикрофон в сочетании с двумя обычными по краям хора. Это довольно удобная расстановка, особенно при не очень большом хоре, когда двух

ближних микрофонов мало, а четырех – много. В любом случае надо помнить, что расстояние между ближними микрофонами не должно быть меньше расстояния до исполнителей.

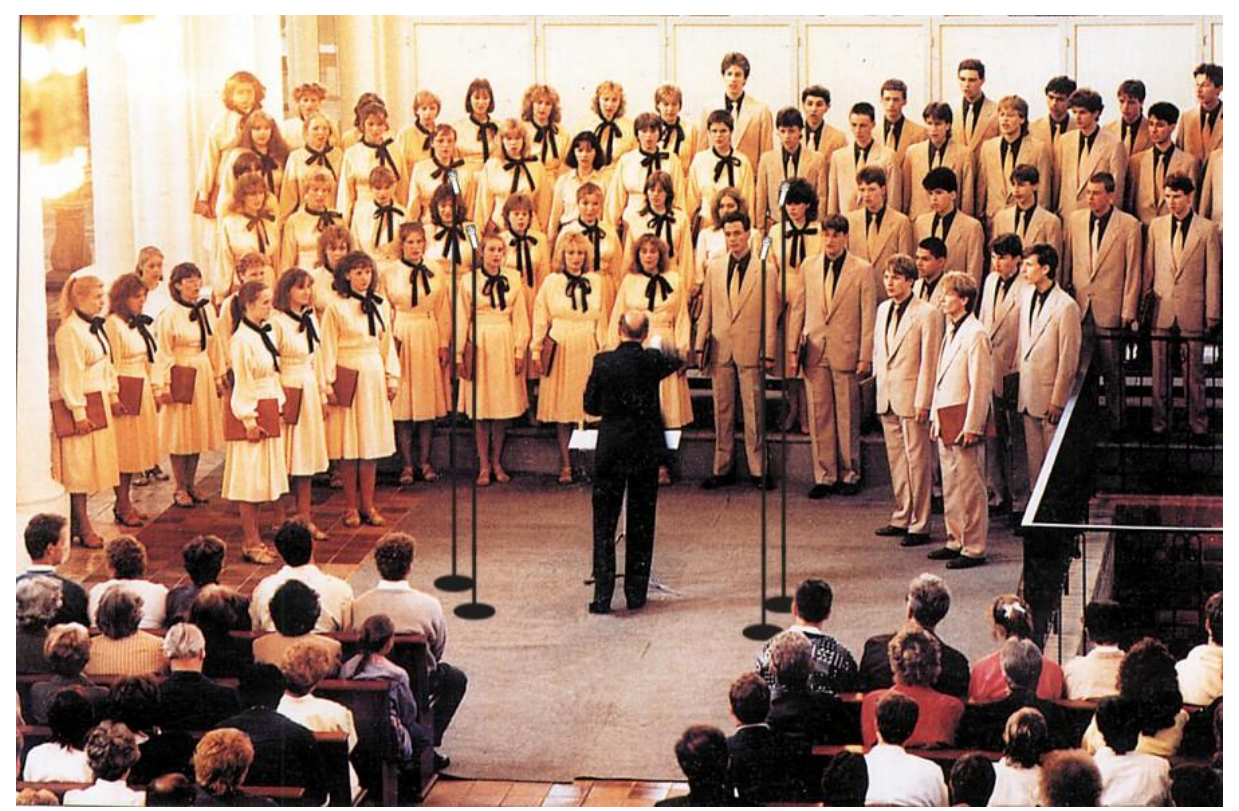

Расставляя исполнителей в студии, очень важно расположить дирижера симметрично по отношению к хору, иначе половина хора, глядя на дирижера, отвернется от микрофонов и окажется дальше по плану и без высоких частот. Нужно помнить, что хормейстеры часто, "помогая" хористам, сами подпевают или декламируют текст, чем создают на записи помехи, которые бывает трудно сразу услышать. Эти помехи обычно возникают на общем микрофоне, потому что место его установки обычно оказывается самым удобным и для дирижера.

Одной из труднопреодолимых проблем записи хора являются легко возникающие комбинационные искажения. Чем выше качество исполнения (чистота интонации, аккуратность вибрации), тем эта проблема проявляется меньше, но там, где надо петь громко и высоко по тесситуре (соль второй октавы и выше у сопрано), там комбинационные искажения возникнут неизбежно акустическим путем, особенно если запись происходит в зале недостаточного объема или с дефектами акустики.

При записи хора с аккомпанементом возникает много новых проблем. Например, хор и фортепиано трудно сбалансировать из-за их пространственной несовместимости. Оптимум реверберации для хора значительно больше, чем для фортепиано. Поэтому красивое, воздушное звучание хора часто сочетается с далеким, "плывущим" роялем. Если мы начнем добиваться удовлетворительного музыкального баланса, прибавив ближний микрофон на рояль, мы можем получить неестественную разноплановость. Удобно записывать хор с роялем, когда рояль со снятой крышкой стоит посередине между двумя половинами хора. Концертмейстер при этом расположен лицом к дирижеру.

Записывая хор с оркестром, желательно получить хороший баланс на общем микрофоне, так, как только с помощью ближних хоровых микрофонов получить правильную картину трудно.

Определенные проблемы возникают при записи непрофессиональных коллективов (например, детских или фольклорных), потому что они быстро устают, если просить повторять их одно и то же много раз.

Много трудностей ждет звукорежиссера при записи хоров a cappella. В идеальном случае хор должен начать и закончить произведение в одном и том же тоне. На самом деле, хор может допустить отклонения от исходной тональности, которые незаметно для слушателей уведут певцов от первоначального строя на интервал до полутона и больше. Само по себе это не страшно, но начало следующего произведения программы компакт-диска, которое будет спето в тоне, вызовет ощущение фальши, пока слух не адаптируется к новому строю.

Чтобы сохранить при записи строй, есть несколько приемов. Можно, например, следить за исполнением по нотам, постоянно сверяя хоровой строй с камертоном (для этого удобен камертон, перестраивающийся на все ноты). Как только хор начинает сильно отклоняться от строя, запись должна быть остановлена. Если спетый кусок хорош и его можно потом использовать в монтаже, запись произведения стоит продолжать за несколько тактов до момента, когда строй "пополз". Ведь хор вообще никогда не поет точно в камертоне – всегда немного "рядом" – и несколько тактов ему нужно, чтобы чисто настроиться в тональность.

Если нужно сделать дописку конца произведения, можно применить другой способ – "двух магнитофонов". Он применяется, когда возникает необходимость сделать дописку с середины крупного произведения. Дописку следует сделать сразу после исполнения дубля. Тогда в зал через переговорник воспроизводится только что сделанная запись до того места, где музыкантам надо вступать. Воспроизведение останавливается, включается запись, и музыканты продолжают свое прерванное исполнение в том же строе и темпе. Эта процедура напоминает запись "с крючка", широко применяемую при многодорожечной записи. Смонтировать такой переход обычно проще, и склейка бывает незаметной.

#### **Работа в окне проекта**

Окно проекта **Cubase** SX Project (рис. 4.1.) можно считать основным окном. Именно этим окном вам придется пользоваться чаще всего. В **Cubase** SX одновременно может быть открыто несколько проектов. В заголовке окна каждого из проектов отображается имя файла проекта. Если же проект не был сохранен в файле, вместо имени файла будет присутствовать надпись untitled. За понятием "проект" стоит нечто большее, чем просто окно. В проекте задействованы ресурсы программных и аппаратных устройств, которые настроены определенным образом именно под этот проект. И в то же время в **Cubase** SX одновременно может присутствовать несколько проектов. Как же быть с аппаратными ресурсами, являющимися общими для всех проектов? Проблема разделения ресурсов между проектами в **Cubase** SX решается следующим образом: проектов может быть много, но активным может быть только один из них. Активному проекту полностью принадлежат все ресурсы виртуальной студии. В некоторых музыкальных редакторах (например, SONAR) активным является тот проект, окно которого активно. В **Cubase** SX активный проект назначается нажатием безымянной кнопки, расположенной в левом верхнем углу окна **Cubase** SX Project. У активного проекта эта кнопка окрашена в красноватый цвет, у неактивного — в серый. Окно включает в себя следующие составляющие. В верхней части окна располагается панель инструментов, в числе которых есть и кнопки управления записью/воспроизведением проекта, которые частично дублируют функции транспортной панели. Под панелями инструментов располагается информационная строка (Infoline), в которой отображаются параметры выбранных объектов проекта. Кроме того, отображаемые в информационной строке параметры доступны для редактирования. Скрыть или отобразить информационную строку можно с помощью кнопки  $\boxed{\overline{z}}$  расположенной на панели инструментов.

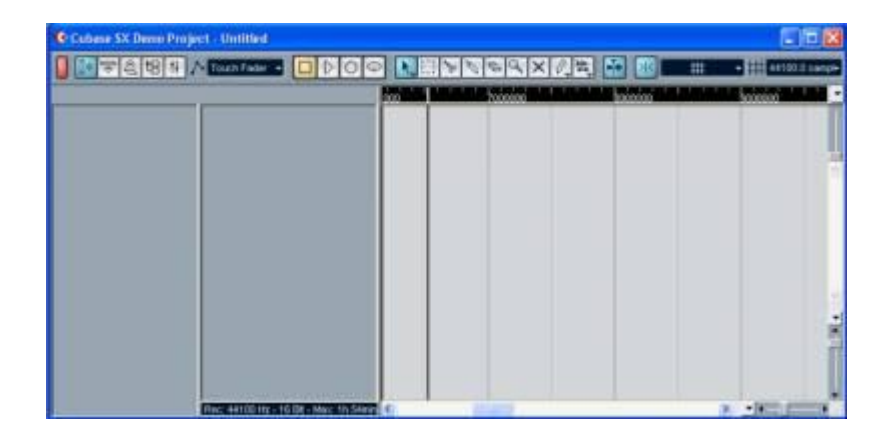

Рис. 4.1. Окно **Cubase** SX Project (не создано ни одного трека)

Как видно из рис. 4.1, вся остальная область окна проекта разбита на три части. Проект, представленный на рис. 4.1, пока не содержит ни одного трека. Но в будущем, после того как вы создадите хотя бы один трек (рис.

4.2), в средней части расположится список треков (Track list). В списке друг над другом будут располагаться поля треков и поля подтреков, содержащих автоматизацию. В этих полях будут доступны атрибуты и основные параметры треков.

В нижней части списка треков расположена информационная строка, в которой отображается формат звуковых данных и максимальная суммарная длительность звуковых файлов проекта. Последний параметр вычисляется исходя из того, сколько свободного места имеется на том диске, на котором расположена папка папка проекта. Слева от списка треков находится поле, называемое инспектором (Inspector). В этом поле будут доступны для редактирования параметры выбранного трека. Поле инспектора можно скрыть или отобразить с помощью кнопки  $\mathbb{D}$ , расположенной на панели инструментов. Справа от списка треков располагается область, в которой в графическом виде будет отображаться содержимое треков — это секция треков. Каждому полю в списке треков соответствует своя полоса в секции треков. На одном треке принято размещать партии, принадлежащие одному инструменту. Горизонталь в секции треков соответствует оси времени, которая берет начало от левой границы секции. В верхней части секции треков имеется шкала времени (Ruler). Она служит не только для отображения меток времени, но и предоставляет возможность управлять положением локаторов и указателем текущей позиции.

## **Атрибуты аудиотрека**

Создадим аудиотрек (рис. 4.18). Для этого можно воспользоваться командой главного меню Project> Add Track> Audio. Альтернативный способ воспользоваться командой Add Audio Track из контекстного меню списка треков.

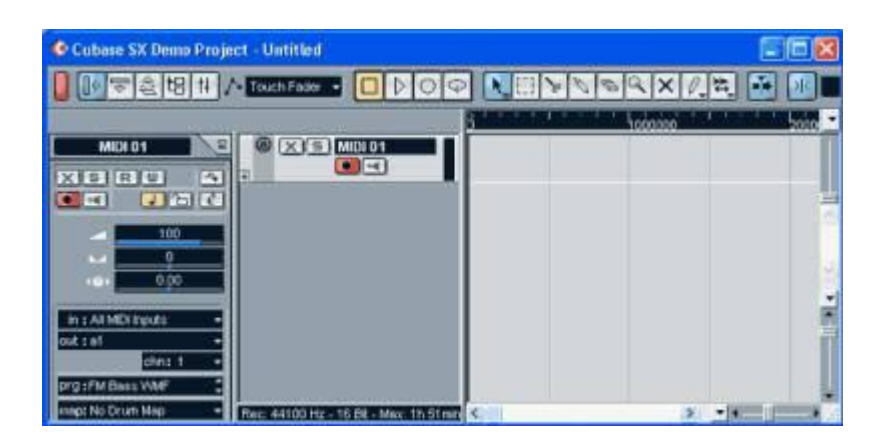

Рис. 4.18. Окно **Cubase** SX Project (добавлен аудиотрек)

## **Атрибуты аудиотрека, доступные из списка треков**

В списке треков появилось поле созданного трека (см. рис. 4.18). О том, что данный трек является именно аудиотреком, свидетельствует символ имеющийся в его поле.

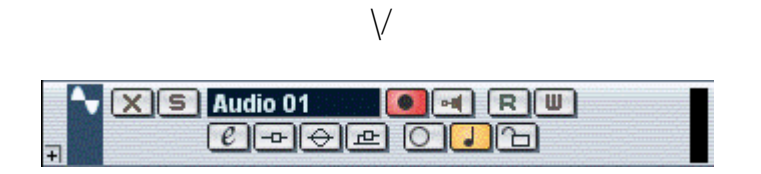

Рис. 4.19. Поле аудиотрека в списке треков

### **Название трека**

¥

#### Audio 01

Щёлкните один раз по названию, чтобы скрыть/показать секцию основных настроек трека. Дважды щёлкните для изменения названия трека.

## **Редактирование**

 $\overline{e}$ 

Открывает окно Настройки канала для трека.

#### **Мьютирование**

 $\boxed{\mathbf{m}}$ 

Мьютирует (заглушает) трек.

### **Соло**

 $\overline{\mathbf{s}}$ 

Мьютирует все треки, кроме того, на котором нажата кнопка Соло.

## **Разрешить Запись**

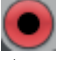

Активировать трек для записи.

**Монитор**

 $\blacksquare$ 

Направляет входящие сигналы на выбранный выходной порт.

### **Блокировка**

 $\sim$ 

Делает невозможным редактирование для всех событий трека

### <span id="page-25-0"></span>**Безопасность жизнедеятельности. Преподаватель Даниленко С.Г.**

*1.Подготовьте тему: «Первая помощь при обморожении, утоплении». Материал по теме интересно представлен на сайтах:*

Первая помощь при утоплении.

1[.https://cyberpedia.su/11x10e16.html](https://cyberpedia.su/11x10e16.html)

2[.https://studopedia.ru/12\\_147143\\_vopros---okazanie-pervoy-pomoshchi-pri](https://studopedia.ru/12_147143_vopros---okazanie-pervoy-pomoshchi-pri-utoplenii-zamerzanii-i-otmorozhenii.html)[utoplenii-zamerzanii-i-otmorozhenii.html](https://studopedia.ru/12_147143_vopros---okazanie-pervoy-pomoshchi-pri-utoplenii-zamerzanii-i-otmorozhenii.html)

3[.https://childage.ru/zdorove/bezopasnost-rebenka/pervaya-pomoshh-pri-utoplenii](https://childage.ru/zdorove/bezopasnost-rebenka/pervaya-pomoshh-pri-utoplenii-kratko-po-punktam.html)[kratko-po-punktam.html](https://childage.ru/zdorove/bezopasnost-rebenka/pervaya-pomoshh-pri-utoplenii-kratko-po-punktam.html)

Первая помощь при обморожении:

1[.https://yandex.ru/q/question/health/kak\\_pravilno\\_okazat\\_pervuiu\\_pomoshch\\_pri](https://yandex.ru/q/question/health/kak_pravilno_okazat_pervuiu_pomoshch_pri_04c36918/?utm_source=yandex&utm_medium=wizard&answer_id=70e9bf24-5829-4543-894a-df96549) [\\_04c36918/?utm\\_source=yandex&utm\\_medium=wizard&answer\\_id=70e9bf24-](https://yandex.ru/q/question/health/kak_pravilno_okazat_pervuiu_pomoshch_pri_04c36918/?utm_source=yandex&utm_medium=wizard&answer_id=70e9bf24-5829-4543-894a-df96549) [5829-4543-894a-df96549](https://yandex.ru/q/question/health/kak_pravilno_okazat_pervuiu_pomoshch_pri_04c36918/?utm_source=yandex&utm_medium=wizard&answer_id=70e9bf24-5829-4543-894a-df96549)

2. <https://www.neboleem.net/pervaja-pomoshh-pri-obmorozhenii.php>

*2.Выберите любой вариант и выполните тест по теме «Отморожения». Все задания по дисциплине высылайте на эл. почту [lingvist@yandex.ru](mailto:lingvist@yandex.ru%20и) и подписывайте следующим образом: фамилия, дисциплина, вид работы. Укажите номер варианта и тему теста.*

## Вариант 1

1.Отморожение – это повреждение тканей при действии:

А) высоких температур; Б) умеренных температур;

В) низких температур.

2.При развивающемся общем замерзании вначале появляется чувство: А) бодрости; Б) усталости, сонливости;

В) никаких изменений не отмечается.

3.Отечность, цианоз, наличие пузырей со светлой жидкостью характерно для отморожения: А) первой степени; Б) второй степени; В) третей степени; Г) четвертой степени.

4.К правилам оказания первой помощи при отморожении не относится:

А) скорейшее восстановление температуры и кровообращения в пораженных тканях;

Б) постепенное согревание организма;

В) проведение мероприятий по профилактике отморожений.

5.Установите соответствие между степенью отморожения и симптомами.

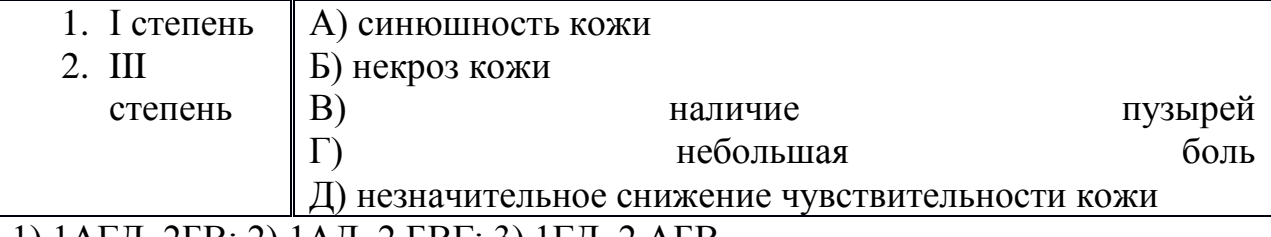

1) 1АГД, 2БВ; 2) 1АД, 2 БВГ; 3) 1ГД, 2 АБВ.

6. Укажите очередность оказания первой помощи при отморожении: А) обратиться в лечебное учреждение;

Б) согреть отмороженные участки тела;

В) дать горячий чай, кофе; Г) снять промерзшую обувь (перчатки).

1) ГБВА; 2) ВГБА; 3) ГВБА.

7. Укажите признаки, способствующие переохлаждению организма:

А) высокая температура воздуха и сильный ветер;

Б) высокая влажность воздуха; В) плохое настроение; Г) мокрая одежда и обувь; Д) опьянение.

1) БВГ; 2) АБВ; 3) БГД.

8. Мужчина в тесной обуви длительное время находился на улице в малоподвижном состоянии. Дома у него повысилась температура, появился озноб. Стопы стали багрово-синюшного цвета. При ощупывании стопы появилась резкая боль. Каков характер повреждения? В чем заключается первая помощь?

9. Почему после купания в водоёме человек быстро переохлаждается?

10. Предложите инструкцию по предупреждению обморожения в туристическом поход

### Вариант 2

1. Замерзание – это:

А) состояние организма, возникшее при обливании тела холодной водой;

Б) охлаждение всего организма, возникшее при длительном пребывании на холоде;

В) повреждение тканей тела при действии высоких температур.

2. Основная причина отморожения - это:

А) стойкие изменения в кровеносных сосудах, вызванные их длительным спазмом;

Б) изменения в кровеносных сосудах, вызванные их кратковременным спазмом;

В) непродолжительный спазм сосудов, вызванный кратковременным воздействием низких температур.

3. Появление пузырей, наполненных темной жидкостью, вокруг которых наблюдается воспаление, происходит при отморожении: А) первой степени; Б) второй степени; В) третей степени; Г) четвертой степени.

4. Найдите неверное утверждение:

А) прием алкоголя способствует согреванию организма при длительном нахождении на холоде;

Б) тесная обувь способствует возникновению отморожения;

В) степень отморожения можно установить только после согревания пострадавшего.

5. Установите соответствие между степенью отморожения и симптомами.

1. IIстепень А) поврежденный участок резко цианотичен

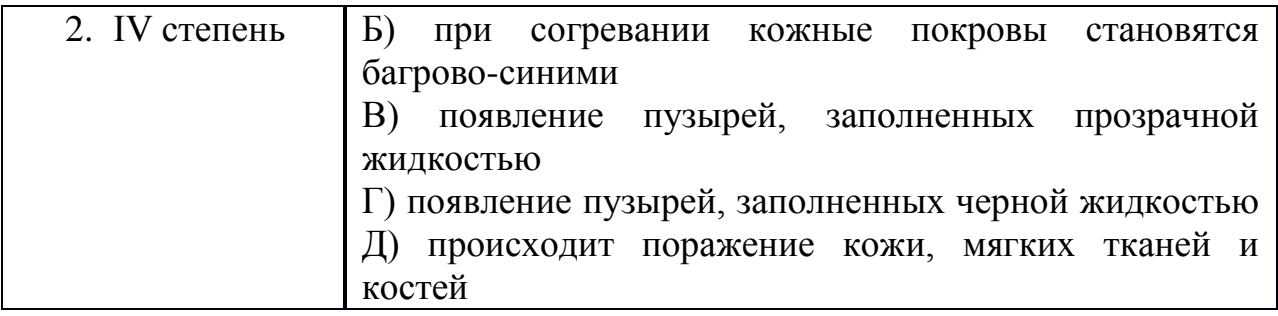

1) 1АГД, 2БВ; 2) 1БВ, 2 АГД; 3) 1АБВ, 2 ГД.

6. Укажите очередность оказания первой помощи при замерзании: А) обратиться в лечебное учреждение;

Б) дать горячий чай, кофе;

В) перенести пострадавшего в теплое помещение; Г) укутать теплыми одеялами.

1) ГБВА; 2) ВГБА; 3) ГВБА.

7. Укажите действия, которые запрещается выполнять при оказании первой помощи при отморожении:

А) растереть замерзшие участки тела снегом;

Б) легкими движениями растереть замерзший участок шерстяной тканью; В) активно массировать замерзшие участки тела; Г) смазать поврежденные участки тела жиром;

Д) давать для согревания организма горячий чай, кофе, молоко.

1) АВГ; 2) АБВ; 3) БГД.

8. Подросток, длительное время находившийся на морозе почувствовал боль и онемение пальцев стоп. При согревании развился отек обеих стоп, на пальцах появились пузыри с прозрачной жидкостью. Какова степень отморожения? Опишите последовательность оказания первой помощи.

9. Почему коренные жители Севера имеют небольшой рост и довольно большой подкожный жировой слой?

10. Предложите инструкцию по предупреждению обморожения во время зимнего похода в лес.

### <span id="page-28-0"></span>**Основы педагогики. Преподаватель Даниленко С.Г.**

*1.В соответствии с основной тематической направленностью по дисциплине, мы продолжаем знакомство с историей педагогической мысли. Со следующей темой («Педагогика Нового времени и эпохи Просвещения в странах Западной Европы») вы можете ознакомиться по ссылкам:.*

*<https://helpiks.org/5-111274.html> [https://studopedia.ru/5\\_5988\\_pedagogicheskaya-misl-epohi-prosveshcheniya.html](https://studopedia.ru/5_5988_pedagogicheskaya-misl-epohi-prosveshcheniya.html)*

## **Педагогика Западной Европы Нового времени и эпохи Просвещения**

План изучения темы:

1. Общая характеристика Нового Времени и качественные изменения в организации образования в XVII - XVIII веках.

2. Педагогическая система Яна Амоса Коменского.

3. Философия сенсуализма и педагогические идеи Джона Локка.

4. Теория свободного естественного воспитания Жан Жака Руссо.

5. Педагогические взгляды просветителей-материалистов XVIII века.

#### Вопросы для самопроверки.

1.Каковы основные открытия и результаты деятельности Я. А. Коменского.

2.Расскажите о возрастной периодизации развития личности по Руссо.

3.В чём суть теории сенсуализма Дж. Локка.

*2.Уважаемые студенты! Результаты вашей работы по темам, предложенным в начале 2-го семестра высылайте по адресу эл. почты: .* [lingvist@yandex.ru](mailto:lingvist@yandex.ru) *и подписывайте следующим образом: фамилия, дисциплина, вид работы*

### <span id="page-29-0"></span>**Музыкальная литература зарубежная. Преподаватель Дроздецкая Н.К.**

Продолжаем готовиться к письменной работе по операм Дж. Верди.

## **Литературные вопросы:**

- 1. Жизненный и творческий путь Дж. Верди;
- 2. Характеристика оперы «Риголетто»;
- 3. Характеристика оп. «Травиата»;
- 4. Характеристика оп. «Аида»

#### Музыкальный материал к викторине: **«Риголетто»:**

Вступление (лейтмотив проклятья);

**1 д.**: Баллада Герцога, Сцена проклятья Монтероне;

**2 д**.: 1-я ария Джильды, Сцена Джильды и Риголетто, Хор придворных, Сцена похищения Джильды; ария Риголетто, 2-я ария Джильды.

**3 д**.: Песенка Герцога, Квартет (Герцог, Маддалена, Джильда, Риголетто), заключит. сцена.

## **«Травиата»:**

Вступление (1-я и 2-я темы);

**1 д**.: Застольная Альфреда, ария Альфреда Жермона (с темой любви), ария Виолетты (двухчастная);

**2 д**.: Сцена Виолетты и Жоржа Жермона;

**3 д**.: вступление, ария Виолетты (Простите навеки), дуэт Альфреда и Виолетты, монолог с портретом.

#### **«Аида»:**

Вступление (тема Аиды и тема жрецов – фугато);

**1 д.**: Романс Радамеса, хор «К берегам священным Нида», сцена Аиды «Вернись с победой к нам»; сцена посвящения Радамеса в храме (Молитва Великой жрицы, священный танец жриц).

**2 д**.: Хор «Приди, чело украсим мы», сцена Аиды и Амнерис (тема ревности Амнерис), Шествие Радамеса в Фивы (марш, танцы, хор «Слава Египту»).

**3 д**.: вступление, Романс Аиды, сцена Аиды и Амонасро, сцена Аиды и Радамеса).

**4 д.**: прощальный дуэт Аиды и Радамеса.

### <span id="page-30-0"></span>**Сольфеджио. Преподаватель Урюмова Н.В.**

1. Прислать на проверку написанные диктанты.

### <span id="page-30-1"></span>**Гармония. Преподаватель Урюмова Н.В.**

1. Тема: соединение двух секстаккордов. Бригадный учебник с. 27-30.

2. Решение задач по Алексееву №№66-70.

### <span id="page-30-2"></span>**Методика обучения игры на инструменте. Преподаватель Кочерова С.А.**

**Тема:** «Организация и продолжительность урока с начинающими».

**Задание:** Написать конспект. В. Якубовская «Начальный курс игры на скрипке», стр.3-9

**Источник:** <http://notes.tarakanov.net/katalog/kompozitsii/vverh-po-stypenikam/>